## **5.1 Kesimpulan**

Berdasarkan hasil penelitian dan pembahasan yang penulis telah lalui, maka kesimpulan yang penulis peroleh dari penelitian ini dengan menggunakan *Matomo Analytics* yang berjalan di *localhost* dengan menggunakan *xampp* sebagai wadah *File Transfer Protocol (FTP)* untuk menampung website penulis adalah sebagai berikut :

**BAB V**

**PENUTUP**

- **a.** Analitik website menggunakan *Matomo Analytics* yang berbasis *PHP* dan *MySql* ini berhasil di implementasikan ke dalam website dan berjalan dengan lancar. Sistem ini mampu mengelola rekaman setiap pengunjung yang sudah di pasang *Tracking Code* khusus yang di berikan secara otomatis oleh *Matomo Analytics.*
- **b.** Analitik website menggunakan *Matomo Analytics* yang berbasis *PHP* dan *MySql* ini juga dapat berjalan dengan mandiri selama server terus beroperasi sehingga *Matomo Analytics* dapat merekam data pengunjung yang datang ke website tanpa harus login terlebigh dahulu oleh admin pengguna.
- **c.** Analitik website menggunakan *Matomo Analytics* yang berbasis *PHP* dan *MySql* selama pengerjaan penelitian ini penulis berhasil mengumpulkan data sebagai admin pengguna sebanyak 11 Visitor aktif, 137 pengunjung halaman yang aktif, 34 pengunjung yang mengklik link website yang

70 **Universitas Internasional Batam**

Fahrul Anhar Tamima. Implementasi Web Analitik pada Semua Jenis Website Menggunakan Matomo Analythics Demi Mengumpulkan Sebuah Data dan Mengontrol Trafik Pengunjung pada Sebuah Website. UIB Repository©2020

penulis cantumkan, dan data 26 menit rata-rata pengujung yang berselancar diwebsite penulis.

**d.** Analitik website menggunakan *Matomo Analytics* yang berbasis *PHP* dan *MySql* juga mampu menghasilkan data yang akurat pada website yang di rekam seperti yang ada pada *Gambar 4.3.* dimana data yang di tampilkan adalah data real yang di peroleh saat penelitian ini sedang berlangsung.

## **5.2 Keterbatasan Penelitian**

Penulis sadar dalam melakukan penelitian ini, penulis banyak mengalami proses jatuh bangun saat meneliti *Matomo Analytics.* Mulai dari program yang tidak bisa berjalan dan masalah teknis software dan hardware yang sering penulis alami selama menyusun penelitian ini, kemampuan penulisan terhadap penelitian yang masih banyak belajar dan di bantu oleh para ahli sehingga penulis dapat menyelesaikan penulisan penelitian yang berjudul *"Implementasi Sistem Informasi Web Analitik Pada Semua Jenis Website Menggunakan Matomo Analytics Demi Mempermudah Pemilik Website Untuk Mengontrol Para Pengunjung Dan Melindungi Privasi Pengguna Dari Serangan Luar Oleh Oknum Yang Tidak Bertanggung Jawab".* 

## **5.3 Saran**

Selama pembuatan penelitian ini dari awal sampai akhir penulis dapat memberikan saran kedepan jika ada generasi baru yang akan menggunakan metode analitik website menggunakan *Matomo Analytics,* berikut saran dari penulis :

> **a.** Perlu adanya perhatian khusus terhadap website analitik ini, dimana pemegang admin pengguna harus memasangkan *Tracking Code* yang

> > **Universitas Internasional Batam**

Fahrul Anhar Tamima. Implementasi Web Analitik pada Semua Jenis Website Menggunakan Matomo Analythics Demi Mengumpulkan Sebuah Data dan Mengontrol Trafik Pengunjung pada Sebuah Website. UIB Repository©2020

diberikan oleh *Matomo Analytics* dengan benar. Yaitu letakan *Tracking Code* di script *PHP* yang teratas, tepatnya di bawah baris <head>. Ini demi kelancar proses penyambungan integrasi website antara *Matomo Analytics* dan website yang dimiliki.

- **b.** Pemegang admin pengguna *Matomo Analytics* juga harus sering melakukan update berkala terhadap *Matomo Analytics* jika terjadi update sistem yang terbaru agar website analitik ini selalu dapat berjalan dengan lancar dan tidak mengalami gagal rekam*,* dimana peristiwa ini terjadi jika update terbaru tidak di lakukan.
- **c.** Pemegang admin pengguna *Matomo Analytics* bisa melakukan perpaduan dan menghubungkan *Matomo Analytics* kepada website pihak ketiga seperti Wordpress, *Google Analytics* dan sebagainya. Dimana konten ini dapat di akses melalui menu *Tag Manager* tanpa perlu terus-menerus membutuhkan akses ke backend situs website yang di tag.
- **d.** Pemegang admin pengguna *Matomo Analytics* dapat menambahkan lebih banyak website untuk di rekam datanya. Konten ini terdapat di menu *All Websites* dan data yang di rekam tidak akan bertabrakan oleh website lain yang kita integrasikan di *Matomo Analytics* walaupun berjalan secara bersamaan.
- **e.** Pemegang admin pengguna *Matomo Analytics* memperhatikan kondisi server yang digunakan. Agar tidak terjadi kegagalan sistem saat *Matomo Analytics* melakukan perekaman. Karena *Matomo Analytics*

**Universitas Internasional Batam**

Fahrul Anhar Tamima. Implementasi Web Analitik pada Semua Jenis Website Menggunakan Matomo Analythics Demi Mengumpulkan Sebuah Data dan Mengontrol Trafik Pengunjung pada Sebuah Website. UIB Repository©2020

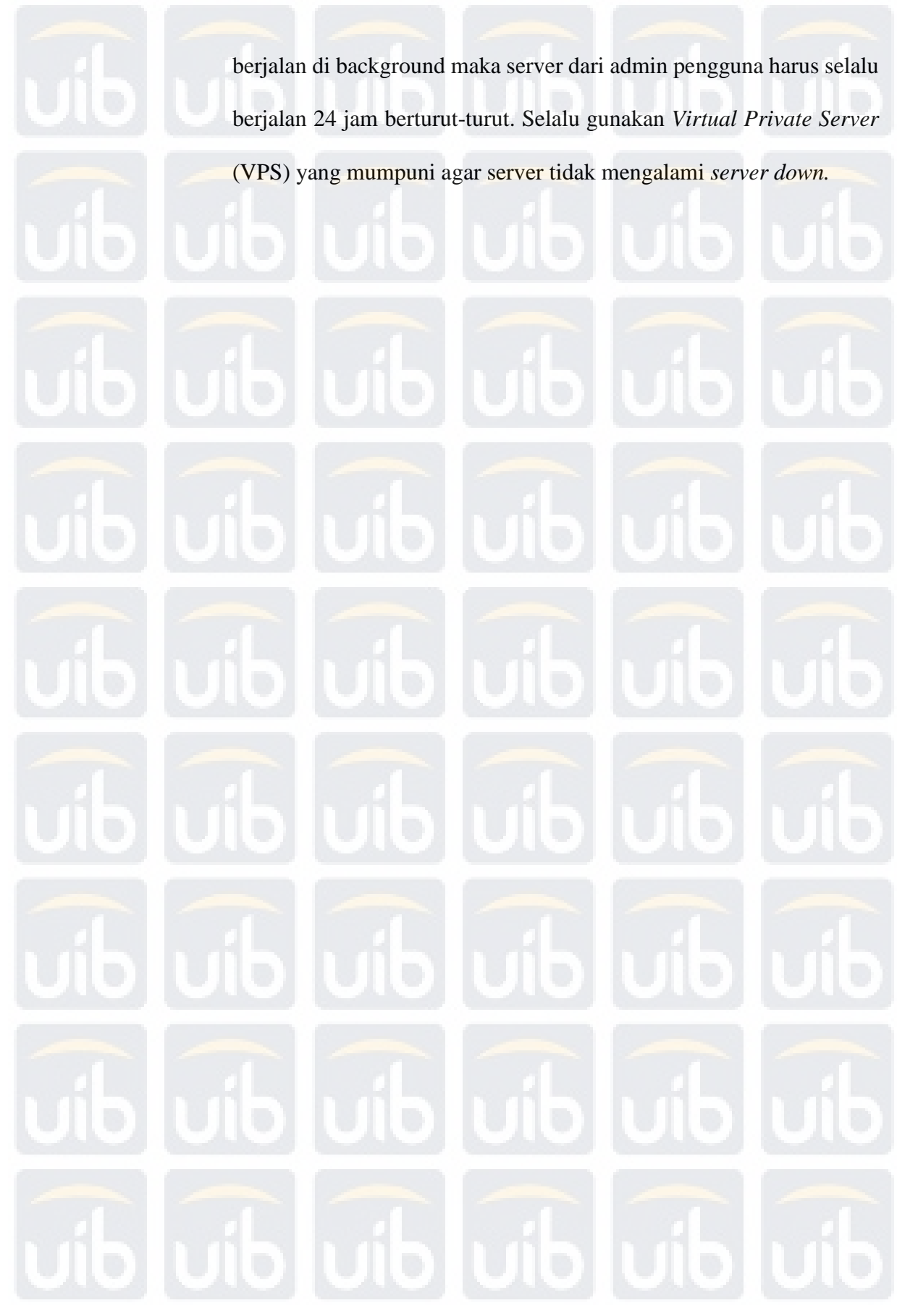

**Universitas Internasional Batam**

Fahrul Anhar Tamima. Implementasi Web Analitik pada Semua Jenis Website Menggunakan Matomo Analythics Demi Mengumpulkan Sebuah Data dan Mengontrol Trafik Pengunjung pada Sebuah Website. UIB Repository©2020